# **YAReG Crack Torrent (Activation Code) [Win/Mac] [Latest] 2022**

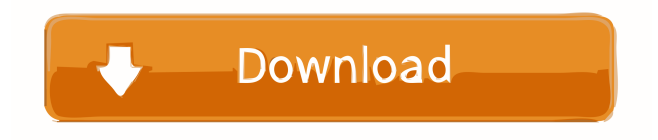

#### **YAReG Crack + Activation Code Free [Latest] 2022**

■ Browse your ReiserFS partitions on any of your computer's harddisk drives as if they were regular Windows partitions YAReG is basically a file manager for ReiserFS partitions. The file manager offers the same functionality as the native Windows Explorer. It can be used to copy, move, create new directories, and to access your ReiserFS partitions. It is also possible to copy or move files and directories from the native Windows Explorer. The only difference is that they are transferred to the ReiserFS partitions in byte-stream mode (by default, they are converted to text files or directory entries), which can be a problem with large files. The copy process is performed in two steps. A first copy is performed with one to four copies (depending on the selected format) to convert the files from the ReiserFS partition into a native Windows file format. This is the default behavior and will be performed without you noticing it. The second copy is performed with one to four copies (depending on the selected format) to copy the converted files back into a ReiserFS partition. YAReG features:  $[$ Browse your ReiserFS partitions on any of your computer's harddisk drives as if they were regular Windows partitions  $\mathbb{Z}$  Simply drag and drop files or directories from your ReiserFS partitions to the Windows Explorer or any other application (or use the context menu for faster transfer of huge files)  $\mathbb{Z}$  You can convert the files on your ReiserFS partitions from one to four native Windows file formats. You can copy the files to a ReiserFS partition again and convert them to the native Windows file formats to be able to use them with the native Windows applications. What is new in this release: **□** Installation package. □ File browser. ■ Context menu. ■ Drag and drop support. ■ File manipulation. ■ Compression and decompression. ■ Block viewer. ■ Character viewer. <sup>[7]</sup> Media player. [7] Font viewer. [7] File browser uses ReiserFS file browser. [7] Context menu. [7] Drag and drop support. Installation: You can download a installation package from the following URL: ftp://ftp.ibiblio.org/pub/software/programming/yareg/ If you are on a Unix system

#### **YAReG Crack+ License Keygen (Latest)**

■ The list of those features was taken from Gerson's RFSTOOL application For a detailed explanation of how to use YAReG to access your ReiserFS partitions, please see the first part of this tutorial. - Installation of YAReG from source: After downloading the YAReG source, a Windows build will be created and saved in the YAReG directory. 1. Open the YAReG executable file and select "Build" from the context menu. You will then be prompted to choose either "Release" or "Debug". 2. Set the installation directory to the directory where you want to install the YAReG executable. 3. YAReG is now ready to be installed. To do so, press the "Install" button on the dialog. - Installation of YAReG from the Windows installer: After downloading the YAReG executable installer, a Windows build will be created and saved in the YAReG directory. 1. Open the YAReG executable installer and select "Install" from the context menu. You will then be prompted to choose either "Release" or "Debug". 2. Set the installation directory to the directory where you want to install the YAReG executable. 3. YAReG is now

ready to be installed. To do so, press the "Install" button on the dialog. - Activating YAReG: To get started with YAReG, click the "Open" button on the toolbar. You will then be prompted to choose either "Reiser4 filesystem" or "Old XFS filesystem" and "Reload now" or "Skip". 1. If you chose "Reiser4 filesystem" or "Old XFS filesystem", click "Reload now". The YAReG application will now try to detect your ReiserFS filesystem. If the filesystem is not found, YAReG will continue searching. 2. If you chose "Skip" instead of "Reload now", you should click "Reload now" now. The YAReG application will attempt to locate and detect your ReiserFS filesystem. If the filesystem is not found, YAReG will continue searching. 3. You will then be presented with the YAReG menu. The YAReG menu was written using Qt, an open source framework for developing crossplatform, GUI- 1d6a3396d6

# **YAReG Activation Code With Keygen**

The Microsoft.NET framework (short.NET) is an integrated development environment (IDE) framework designed to build Web services and desktop applications. Application Features For those interested in the power of YAReG: <sup>[7]</sup> Get detailed information about your ReiserFS partitions **E** Easily browse and work with your files on any of your computer's partitions, including ReiserFS partitions <sup>n</sup> Start and stop the scanning process from within YAReG itself n Get detailed information about your ReiserFS partitions (including a list of all files and directories, size, date, attributes, permissions, owner, group and other information)  $\mathbb{Z}$  Browse the ReiserFS file system by means of a graphical treeview  $\mathbb{Z}$  Find and restore lost or deleted files Description of "YAReG" Contents According to the license, you can use the application in commercial and non-commercial projects with no restrictions. However, you must include the following statement in your credits: "YAReG was written by Gerson Kurz. It is licenced under a GNU General Public License (GPL). In this licence is stated that the distribution of this software is free, but you have to use the following note in your credits: "YAReG was written by Gerson Kurz. It is licenced under a GNU General Public License (GPL). In this licence is stated that the distribution of this software is free, but you have to use the following note in your credits: 'YAReG was written by Gerson Kurz. It is licenced under a GNU General Public License (GPL). In this licence is stated that the distribution of this software is free, but you have to use the following note in your credits: " The applications directory includes an executable of the application, in addition to a source directory. The executable can be distributed as is, or distributed with a binary compiled with the GPM. It is used to build the debug version of the application. The GPM is a set of GNU Autoconf-like tools which configure the application to build with the Microsoft Visual C++ compiler. (The GPM isn't a requirement to build the application, but to run the application under Windows.) "YAReG can be built from source using the GNU Autoconf-like tools gmake and ginstall. If you want to try that, you will need to build the

## **What's New In YAReG?**

YAReG is a free graphical frontend for RFSTOOL. It can display and mount your ReiserFS formatted partitions as Windows NTFS formatted volumes. Instructions to install: **□ Extract the archive into your harddisk drive.** □ Add YAReG to your system path.  $[2]$  Go to your start menu and start "YAReG".  $[2]$  For the first time you will be asked if you want to copy or create a new database (only on Windows 2000 or later). If you have no problems with ReiserFS and you are sure that you want to use ReiserFS as default file system you can select "copy". If you want to use ReiserFS but you are not sure you want to use ReiserFS as default file system you can select "create new database". *Q* Choose the root directory (the directory where you want to create the database).  $\eta$  Choose the type of database, for example "Disk". In case you are using a graphical file manager (such as Windows Explorer) you will be asked to "sync changes" now. <sup>1</sup> You can delete old databases now (you will need to do this only once).  $[$ <sup>n</sup> You can now start using YAReG. Notes:  $[$ n YAReG is in no way linked to the ReiserFS file system and will not cause any damage to your ReiserFS file system. <sup>[7]</sup> YAReG does not support all ReiserFS attributes. YAReG does not support the ReiserFSCK tool. Credits:  $[$ <sup>n</sup> YAReG is developed by Alessandro Rubini Rubini.net.  $[$ n RFSTOOL is a free tool for browsing and manipulating the file system of your ReiserFS formatted Linux partitions. For more information about RFSTOOL visit:  $[2]$ The site "ReiserFS For Windows Users" is a good source of information about the ReiserFS file system. Bugs: [2] If you find any bugs, please e-mail me.  $[$ <sup>n</sup> If you find a bug that YAReG does not work for you, please e-mail me and provide me with the solution that you have found and your problem description.  $\mathbb{Z}$  For all bugs you can report to me in an e-mail.  $\mathbb{Z}$  The version history can be found at

## **System Requirements:**

OS: Windows XP SP2 or later Processor: 2.0 GHz Pentium 4 or equivalent Memory: 512 MB RAM Graphics: DirectX 9 compliant graphics card with Shader Model 3.0 support. Graphics card must support hardware anti-aliasing. DirectX: Version 9.0c or later Hard Drive: 500 MB available space Network: Broadband Internet connection Sound: DirectX 9.0c compliant sound card Additional Notes: In order to play the full game, a broadband Internet connection is required.

[https://www.digiclickz.com/wp-content/uploads/2022/06/Wallpaper\\_Welder.pdf](https://www.digiclickz.com/wp-content/uploads/2022/06/Wallpaper_Welder.pdf)

<https://www.apnarajya.com/fixmyqif-12-02-activation-key-pc-windows/>

<https://hofvanbreecamp.nl/wp-content/uploads/2022/06/waloly.pdf>

<http://hotelthequeen.it/2022/06/07/image-captor-portable-crack-free-download-3264bit/>

<https://escapegame-66.fr/wp-content/uploads/elrzak.pdf>

<https://www.digitalgreenwich.com/smartmeter-3-7-9781-crack-activation-code-with-keygen-for-windows/>

<http://www.gcons.in/swordfish-ide-crack-product-key-full-macwin/>

<https://www.nansh.org/portal/checklists/checklist.php?clid=64421>

<https://www.rochanatural.com/actual-employee-hourly-cost-calculator-crack-for-windows-updated-2022/>

[http://goldenhome.info/wp-content/uploads/2022/06/Blog\\_Hatter.pdf](http://goldenhome.info/wp-content/uploads/2022/06/Blog_Hatter.pdf)

<http://feelingshy.com/bazille-6-50-crack-for-windows/>

[http://reddenegocios.garantizamifuturo.com/upload/files/2022/06/iHP8CiNV89bDLEOAkmmy\\_07\\_95aabe7ad140dc19626cda](http://reddenegocios.garantizamifuturo.com/upload/files/2022/06/iHP8CiNV89bDLEOAkmmy_07_95aabe7ad140dc19626cdade62da01a8_file.pdf) [de62da01a8\\_file.pdf](http://reddenegocios.garantizamifuturo.com/upload/files/2022/06/iHP8CiNV89bDLEOAkmmy_07_95aabe7ad140dc19626cdade62da01a8_file.pdf)

<https://housapedia.com/yearly-message-filing-free-for-pc/>

<https://versiis.com/4373/foo-dsp-continuator-with-serial-key-for-pc/>

<https://cyclades.in/wp-content/uploads/2022/06/kamlala.pdf>

<https://glammazone.com/spanish-verbs-28-crack-3264bit-latest/>

[https://kurditi.com/upload/files/2022/06/mfsIEzwGj5YhkXigOIAK\\_07\\_95aabe7ad140dc19626cdade62da01a8\\_file.pdf](https://kurditi.com/upload/files/2022/06/mfsIEzwGj5YhkXigOIAK_07_95aabe7ad140dc19626cdade62da01a8_file.pdf) [https://jomshopi.com/30bd44cc13fa7a30ad813cde1638c46c0edaa38936cbedbaaec9e88888dcad22year30bd44cc13fa7a30ad81](https://jomshopi.com/30bd44cc13fa7a30ad813cde1638c46c0edaa38936cbedbaaec9e88888dcad22year30bd44cc13fa7a30ad813cde1638c46c0edaa38936cbedbaaec9e88888dcad22/30bd44cc13fa7a30ad813cde1638c46c0edaa38936cbedbaaec9e88888dcad22monthnum30bd44cc13fa7a30ad813cde1638c46c0edaa38936cbedbaaec9e88888dcad22/30bd44cc13fa7a30ad813cde1638c46c0edaa38936cbedbaaec9e88888dcad22day30bd44cc13fa7a30ad813cde1638c46c0edaa38936cbedbaaec9e88888dcad22/30bd44cc13fa7a30ad813cde1638c46c0edaa38936cbedbaaec9e88888dcad22postname30bd44cc13fa7a30ad813cde1638c46c0edaa38936cbedbaaec9e88888dcad22/) [3cde1638c46c0edaa38936cbedbaaec9e88888dcad22/30bd44cc13fa7a30ad813cde1638c46c0edaa38936cbedbaaec9e88888dcad](https://jomshopi.com/30bd44cc13fa7a30ad813cde1638c46c0edaa38936cbedbaaec9e88888dcad22year30bd44cc13fa7a30ad813cde1638c46c0edaa38936cbedbaaec9e88888dcad22/30bd44cc13fa7a30ad813cde1638c46c0edaa38936cbedbaaec9e88888dcad22monthnum30bd44cc13fa7a30ad813cde1638c46c0edaa38936cbedbaaec9e88888dcad22/30bd44cc13fa7a30ad813cde1638c46c0edaa38936cbedbaaec9e88888dcad22day30bd44cc13fa7a30ad813cde1638c46c0edaa38936cbedbaaec9e88888dcad22/30bd44cc13fa7a30ad813cde1638c46c0edaa38936cbedbaaec9e88888dcad22postname30bd44cc13fa7a30ad813cde1638c46c0edaa38936cbedbaaec9e88888dcad22/) [22monthnum30bd44cc13fa7a30ad813cde1638c46c0edaa38936cbedbaaec9e88888dcad22/30bd44cc13fa7a30ad813cde1638c4](https://jomshopi.com/30bd44cc13fa7a30ad813cde1638c46c0edaa38936cbedbaaec9e88888dcad22year30bd44cc13fa7a30ad813cde1638c46c0edaa38936cbedbaaec9e88888dcad22/30bd44cc13fa7a30ad813cde1638c46c0edaa38936cbedbaaec9e88888dcad22monthnum30bd44cc13fa7a30ad813cde1638c46c0edaa38936cbedbaaec9e88888dcad22/30bd44cc13fa7a30ad813cde1638c46c0edaa38936cbedbaaec9e88888dcad22day30bd44cc13fa7a30ad813cde1638c46c0edaa38936cbedbaaec9e88888dcad22/30bd44cc13fa7a30ad813cde1638c46c0edaa38936cbedbaaec9e88888dcad22postname30bd44cc13fa7a30ad813cde1638c46c0edaa38936cbedbaaec9e88888dcad22/) [6c0edaa38936cbedbaaec9e88888dcad22day30bd44cc13fa7a30ad813cde1638c46c0edaa38936cbedbaaec9e88888dcad22/30bd](https://jomshopi.com/30bd44cc13fa7a30ad813cde1638c46c0edaa38936cbedbaaec9e88888dcad22year30bd44cc13fa7a30ad813cde1638c46c0edaa38936cbedbaaec9e88888dcad22/30bd44cc13fa7a30ad813cde1638c46c0edaa38936cbedbaaec9e88888dcad22monthnum30bd44cc13fa7a30ad813cde1638c46c0edaa38936cbedbaaec9e88888dcad22/30bd44cc13fa7a30ad813cde1638c46c0edaa38936cbedbaaec9e88888dcad22day30bd44cc13fa7a30ad813cde1638c46c0edaa38936cbedbaaec9e88888dcad22/30bd44cc13fa7a30ad813cde1638c46c0edaa38936cbedbaaec9e88888dcad22postname30bd44cc13fa7a30ad813cde1638c46c0edaa38936cbedbaaec9e88888dcad22/) [44cc13fa7a30ad813cde1638c46c0edaa38936cbedbaaec9e88888dcad22postname30bd44cc13fa7a30ad813cde1638c46c0edaa3](https://jomshopi.com/30bd44cc13fa7a30ad813cde1638c46c0edaa38936cbedbaaec9e88888dcad22year30bd44cc13fa7a30ad813cde1638c46c0edaa38936cbedbaaec9e88888dcad22/30bd44cc13fa7a30ad813cde1638c46c0edaa38936cbedbaaec9e88888dcad22monthnum30bd44cc13fa7a30ad813cde1638c46c0edaa38936cbedbaaec9e88888dcad22/30bd44cc13fa7a30ad813cde1638c46c0edaa38936cbedbaaec9e88888dcad22day30bd44cc13fa7a30ad813cde1638c46c0edaa38936cbedbaaec9e88888dcad22/30bd44cc13fa7a30ad813cde1638c46c0edaa38936cbedbaaec9e88888dcad22postname30bd44cc13fa7a30ad813cde1638c46c0edaa38936cbedbaaec9e88888dcad22/) [8936cbedbaaec9e88888dcad22/](https://jomshopi.com/30bd44cc13fa7a30ad813cde1638c46c0edaa38936cbedbaaec9e88888dcad22year30bd44cc13fa7a30ad813cde1638c46c0edaa38936cbedbaaec9e88888dcad22/30bd44cc13fa7a30ad813cde1638c46c0edaa38936cbedbaaec9e88888dcad22monthnum30bd44cc13fa7a30ad813cde1638c46c0edaa38936cbedbaaec9e88888dcad22/30bd44cc13fa7a30ad813cde1638c46c0edaa38936cbedbaaec9e88888dcad22day30bd44cc13fa7a30ad813cde1638c46c0edaa38936cbedbaaec9e88888dcad22/30bd44cc13fa7a30ad813cde1638c46c0edaa38936cbedbaaec9e88888dcad22postname30bd44cc13fa7a30ad813cde1638c46c0edaa38936cbedbaaec9e88888dcad22/)

<https://videospornocolombia.com/advanced-system-activities-activation-download-latest/> <https://2z31.com/devcad-learning-edition-crack-with-serial-key-updated-2022/>